**Fachdidaktische Beiträge** 

**zur** 

# **Algebra:**

## **Gleichungslehre**

**(Seiten 2 - 14) und** 

## **Funktionen**

**(Seiten 15 - 26)** 

**Professor Siegfried Krauter** 

**Pädagogische Hochschule Ludwigsburg** 

Version: Januar 2008

## **I. Gleichungslehre**

#### **1. Der Umfang der Algebra in der Hauptschule**

#### *Lehrplananforderungen:*

¾ Klasse 7: Einfache Terme. Aufstellen. Vereinfachen. Einsetzen und Auswerten. Sachverhalte mit Termen formulieren.

> Einfache Gleichungen. Lösen durch Umkehraufgaben. Systematisches Probieren.

¾ Klasse 8: Lösen von linearen Gleichungen. Äquivalenzumformungen. Waagemodell. Umformungsregeln. Anwenden auf Geometrie und Sachrechnen.

Z: Distributivgesetz. Glen mit Klammerausdrücken. Auflösen von Formeln.

- ¾ Klasse 9: Wie 8. Auflösen von Formeln nach Variablen. Z: Lineare Funktionen und Gleichungssysteme.
- ¾ Klasse 10: Termumformungen. Binomische Formeln. Quadratische Funktion (ax²+b). Quadratische Gleichungen.

#### *Beispiele aus Abschlussprüfungen (die auch ohne Algebra gelöst werden können):*

- ¾ Die Differenz von zwei Zahlen beträgt 44, ihre Summe 140.
- ¾ Wenn ich meine gedachte Zahl mit 15 multipliziere und dann 170 addiere, so erhalte ich genau 2000.
- ¾ Michael, Jürgen und Rolf erben 44 000 €. Jürgen erhält 1 000 € mehr als Michael, Rolf erhält das Dreifache von Jürgen. Stelle eine Gleichung auf und berechne wieviel € Rolf erbt.

Lösen Sie die Beispiele ohne Benützung algebraischer Techniken!

#### **Ergebnis:**

Die algebraischen Stoffe in der Hauptschule sind sehr bescheiden. Man sollte daher nicht unnötig viel Zeit auf algebraische Techniken (Term- und Äquivalenzumformungen) verschwenden. Die Schüler sollen lernen *einfache Sachverhalte mit Termen oder Gleichungen (Formeln) zu beschreiben und einfache Gleichungen lösen.* 

#### *Aufgabe 1:*

Testen Sie Ihre eigenen Fähigkeiten und lösen Sie folgende (Un-)Gleichungen:

a)  $x - 1$  $x + 1$ −  $\frac{+1}{1}$  < 3 b)  $x - 1$  $x + 1$ −  $\frac{+1}{-1} > 3$  c)  $-1 < \frac{7x-3}{8x-5}$ −  $\frac{-3}{2}$  < 1 d)  $x - 2$  $x * (x - 1)$ −  $\frac{-1}{2}$  <  $x - 1$  $x^2 + 4$  $+4$  e)  $x^2 - 6x + 4 < -\frac{1}{2}x^2 - x + 2.5$ 

#### **2. Klärung wesentlicher Fachbegriffe**

#### **a) Was ist eine Variable?**

Variable sind *Platzhalter* oder *Symbole für Objekte* einer definierten Grundmenge. In der Schulalgebra meist für Zahlen, in der Informatik auch für Speicherplätze oder beliebige Datentypen (Wörter, Matrizen, Funktionen,...).

Variablen haben einen *syntaktischen* (formaler Kalkülaspekt) und einen *semantischen* (Bedeutung; mögliche Einsetzung) Aspekt.

#### **b) Was ist ein Term?**

Man kann Terme am besten *rekursiv* durch sogenannte *Termbildungsregeln* definieren:

- **T1:** Zahlen und Variable sind Terme
- **T2:** Sind A und B Terme, so sind auch A+B, A-B, A\*B, A:B (falls B≠0) Terme.

Hinweis: Man kann natürlich T2 um viele weitere Operationen erweitern z.B. A $^{\text{\textsf{B}}},\sqrt{\mathrm{A}}$  ,..

#### *Aufgabe 2:*

Überprüfen Sie an Hand der Termbildungsregeln, ob folgende Ausdrücke Terme sind oder nicht:

a)  $2 * x = 7$  b)  $\frac{x * x - 5}{3 + 2 * x}$ +  $\frac{-5}{5}$  c) 7: 5 d) 2x + 4 etc.

#### **c) Was ist eine Gleichung?**

#### *Definitionsversuch:*

*Eine Gleichung ist ein Paar (f, b) wobei f eine Funktion f: A*  $\rightarrow$  *B und b*  $\in$ *B. Ein Element x*∈*A heißt Lösung der Gleichung, falls f(x) = b gilt. Die Lösungsmenge L(f, b) der Gleichung ist das vollständige Urbild von b unter der Abbildung f, also L(f, b) = {* $x \in A / f(x) = b$  *}.* 

Die Menge A (Definitionsmenge der Funktion f) ist die *Grundmenge* der Gleichung.

An diesem Definitionsversuch sehen Sie, wie eng Gleichungen und entsprechende Funktionen zusammengehören. Beispiele: Lineare Gleichungen und lineare Funktionen. Quadratische Gleichungen und quadratische Funktionen. Ganzrationale Gleichungen und Funktionen. Gebrochen-rationale Gleichungen und Funktionen. Etc.

#### *Aufgabe 3:*

Überlegen Sie, wie sich die Eigenschaften injektiv, surjektiv, bijektiv von Funktionen auf die jeweiligen Lösungsmengen der zugehörigen Gleichungen auswirken.

#### **d) Welche Bedeutung hat die Probe?**

In der Regel werden beim Lösen von Gleichungen nur die *notwendigen* Bedingungen für die Lösung ermittelt. Ob eine so errechnete Lösung, also eine, die die notwendigen Bedingungen erfüllt, tatsächlich auch eine Lösung ist, also auch die *hinreichende*

Bedingung erfüllt, wird mit der *Probe* ermittelt. Die *Probe* ist also stets der wirkliche *Existenznachweis für die Lösung*.

#### **e) Was ist eine Äquivalenzumformung?**

Eine *Äquivalenzumformung (ÄU)* ist eine solche Umformung der Gleichung, die die Lösungsmenge nicht verändert, bei der also weder Lösungen verloren gehen noch neue hinzukommen.

#### **Die wichtigsten ÄU sind:**

- ¾ **Addition / Subtraktion desselben Terms auf beiden Seiten der Gleichung**
- ¾ **Multiplikation / Division beider Seiten der Gleichung mit derselben Zahl (**≠**0).**

Keine ÄU ist z.B. das Quadrieren auf beiden Seiten oder Multiplizieren mit 0:

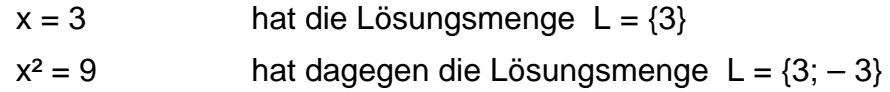

### **3. Aktivitäten im Vorfeld der Gleichungslehre**

Die folgenden Aktivitäten sind nicht als Kompaktkurs zur Einführung in die Gleichungslehre gedacht, sondern sie sind Anregungen für die Arbeit *vor* dem Beginn einer systematischen Gleichungslehre insbesondere im Zeitraum der Klassen 5 bis 7.

#### *f) Naives Lösen einfacher Gleichungen (schon in der Grundschule):*

$$
3 + \square = 9
$$
  $\square$   $\longrightarrow$  16 (Lösung durch Gegenoperator)

Vor allem Pfeilbilder (Operatoren) spiegeln sehr anschaulich die notwendigen Umformungsschritte wieder.

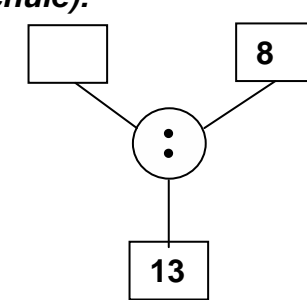

#### *g) Wertetabellen für Terme*

Termeinsetzungen; Entdecken von Veränderungen (funktionaler Aspekt); Termaufbau; Rechenregeln werden dabei geübt.

Beispiel: Es geht hier darum, die Terme richtig zu interpretieren und auszuwerten und äquivalente Terme zu erkennen und funktionale Veränderungen zu erkennen: Wie ändert sich ein Term, wenn x z.B. um 1 zunimmt?

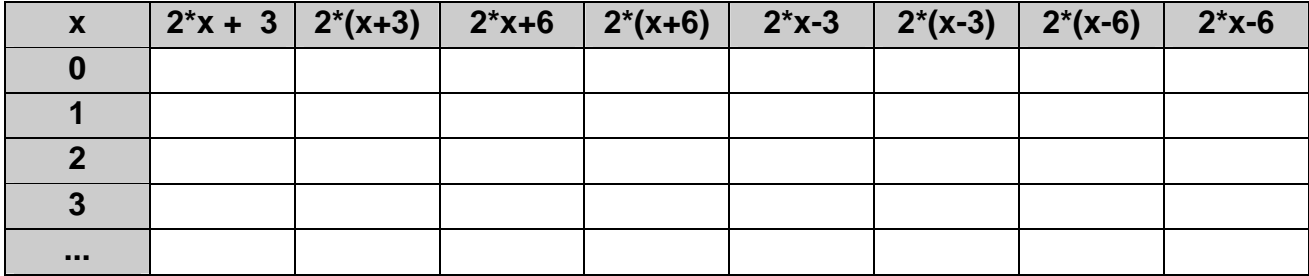

Dringende Empfehlung: Das Malzeichen bei Termen der Art "2x" sollte anfangs immer mitgeschrieben werden bis die Bedeutung (Produkt) sitzt!

Mit solchen Einsetzübungen kann man sehr viel erreichen. Insbesondere das Termverständnis üben u.a. auch die schwierigen Trivialfälle wie  $0^*x = 0$ ,  $1^*x = x$  oder die Bedeutung von 3x durch Einsetzen von  $x = 6$ : Man erhält 3  $*$  6 = 18 und nicht etwa 36, indem man einfach die 6 für x schreibt! Klammerregeln, Punkt vor Strich, etc. können ausführlich geübt werden und äquivalente Terme durch Wertevergleich gewonnen werden.

#### *h) Erfahrungen zum Zahlenstrahl und zu Intervallen*

Solche Probleme treten z.B. auf beim sinnvollen Runden bzw. bei der Fehlerfortpflanzung eines Messwertes.

Beispiel: Ein Wert x wurde gemessen und gerundet zu 1,7 kg. Er liegt also im Intervall [1,65; 1,75[. Ein Wert y wurde zu 83,3 kg gemessen, also im Intervall [83,25; 83,35[.

In welchen Intervallen liegen die berechneten Werte x + y; x – y; x \* y; x **:** y; x²; y²; ...?

Hier bietet sich eine gute Möglichkeit, den Taschenrechner zur raschen Ermittlung der möglichen Bandbreite der Ergebnisse einzusetzen. Eine andere Möglichkeit ist z.B. die Genauigkeit des Ergebnisses mit Hilfe der schriftlichen Rechenverfahren abzuschätzen und die unsicheren Stellen aufzuweisen:

Beispiel: 83,3? \* 1,7? (Fragezeichen steht für unsichere Ziffer)

 83,3? 58,31? ?,???? **13?,????**

Das Ergebnis kann also nur mit zwei "geltenden Ziffern" genau angegeben werden.

Als Vorstufe zur Arbeit mit zwei unsicheren Werten, kann man den Sachverhalt "Intervall mal exakte Zahl" betrachten.

#### *i) Gezielte Erfahrungen zu Zahlzeichen, Variablen und Termaufbau*

¾ Einfache Gleichungen:

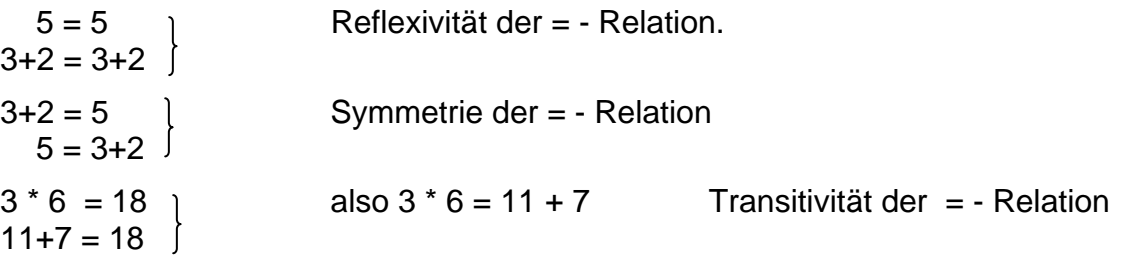

Es geht hier nicht um das Erlernen der Begriffe oder der Fachterminologie sondern um den Erwerb einschlägiger Erfahrungen mit der Gleichheitsrelation.

¾ Umformungsprinzipien für beide Seiten einer Gleichung (Waagemodell!):

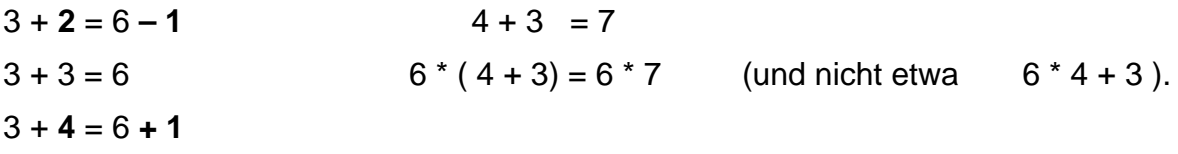

Ein schönes Beispiel dafür ist das ..**Zahlenverstecken"** :

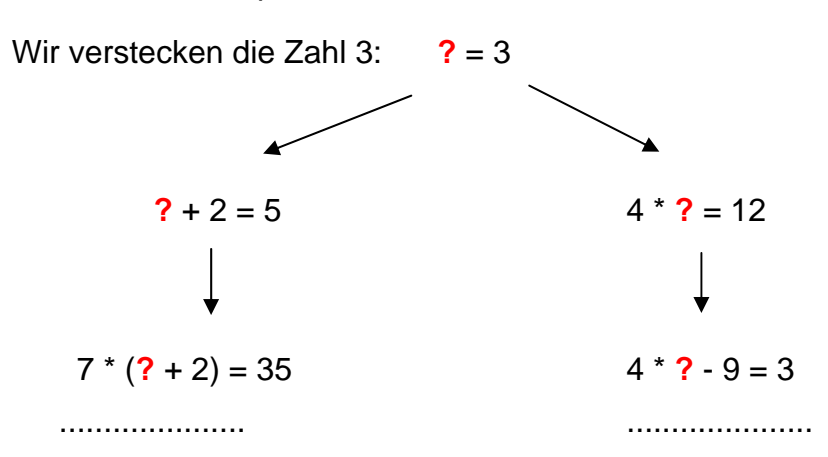

Das Zahlenverstecken kann sehr wohl allmählich anspruchsvoll betrieben werden durch *Erweiterung der zugelassenen Rechenoperationen* (+, -, \*, :) und erst recht durch *Erweiterung des zugelassenen Zahlbereichs* (ganze Zahlen, rationale Zahlen).

Zahlenverstecken macht Spaß, bringt viel Erfahrung und Einsicht in Gesetzmäßigkeiten beim Termaufbau und ist daher eine exzellente Vorbereitung zum Aufstellen von Gleichungen.

¾ Hinführung zu den Umformungstechniken:

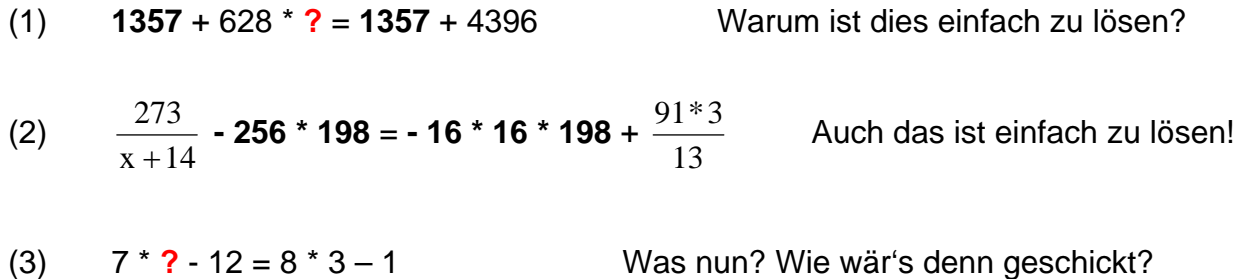

- $\triangleright$  Termaufbau und Termabbau: Gleichungsaufstellung erfordert Termaufbau Gleichungslösung erfordert Termabbau.
	- (1)  $x \xrightarrow{+2} \xrightarrow{*3} \xrightarrow{-9} \xrightarrow{.12}$ Operatorumkehr führt zur Lösung. (2) Beim Zahlenverstecken sind folgende Gebilde entstanden:  $19 * (x + 2) = 95$   $8 * x - 3 = 18 + x$ Wie wurden die Terme aufgebaut? Man baue sie wieder ab und ermittle x.

#### **4. Methodische Hilfen bei der Gleichungslösung**

#### **a) Das Waagemodell**

Vielleicht das einfachste und hilfreichste Mittel zur Gleichungslösung und zum Verstehen der Äquivalenzumformungen (und Fehlervermeiden bei diesen) ist das Waagemodell.

Man stellt sich die unbekannte Zahl als "black-box" vor (Schachtel mit unbekanntem Inhalt) und veranschaulicht die Sache an einer Tafelwaage. Nur wenn man auf beiden Seiten dieselbe Operation vornimmt, bleibt die Waage im Gleichgewicht (besteht weiterhin Gleichheit).

Beispiel:

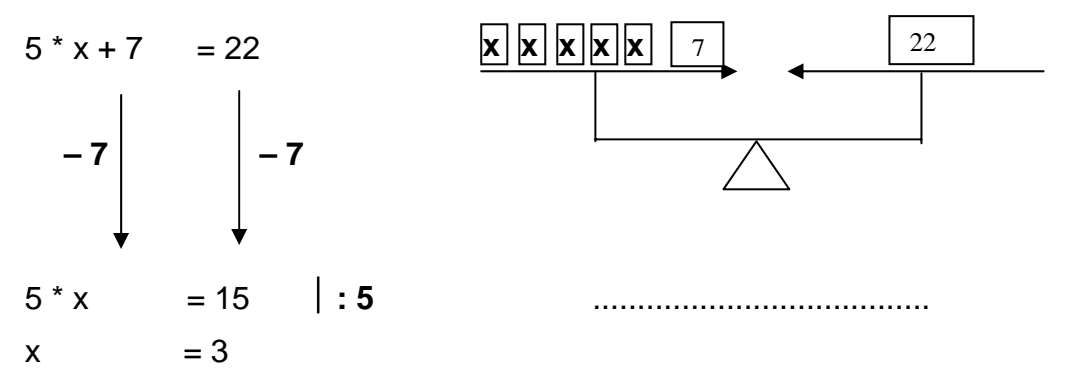

Einer der häufigsten Fehler von Schülern beim Gleichungslösen ist, dass sie eine *Umformung nur auf einer Seite der Gleichung* vornehmen. Man kann diesem Abhelfen durch eine Notation, die die *entsprechende Umformungsoperation auf beiden Seiten durch Pfeilbilder* wie oben darstellt. Erst später kann man dann zu der üblichen algebraischen Notation (im Beispiel :5 ) übergehen, die Operation nur noch rechts neben der Gleichung zu notieren.l

#### **b) Rückwärtsarbeiten im Pfeilbild**

Falls in einer Gleichung nur an einer Stelle die Variable auftaucht, kann man sich das Ganze aufbauen als eine von dieser Variable ausgehende Operatorkette und diese dann rückwärts durch Operatorumkehr lösen.

Beispiel:  $5*(x-7) + 13 = 28$  $\longrightarrow$   $\overset{*5}{\longrightarrow}$   $\overset{+13}{\longrightarrow}$  28 Was aber, wenn in der Gleichung der Ausdruck 5<sup>\*</sup> (7 – x) vorkommt?

#### **c) Systematisches Probieren**

Das systematische Probieren ist vielleicht – gerade für die Hauptschule – das wichtigste Verfahren um elementare Einsichten und Strategien der Gleichungslehre und insbesondere die schwierige Aufgabe des Termaufstellens zu üben.

Beispiel:

Verlängert man die Seite eines Quadrats um 4 cm, so vergrößert sich der Flächeninhalt um 144 cm².

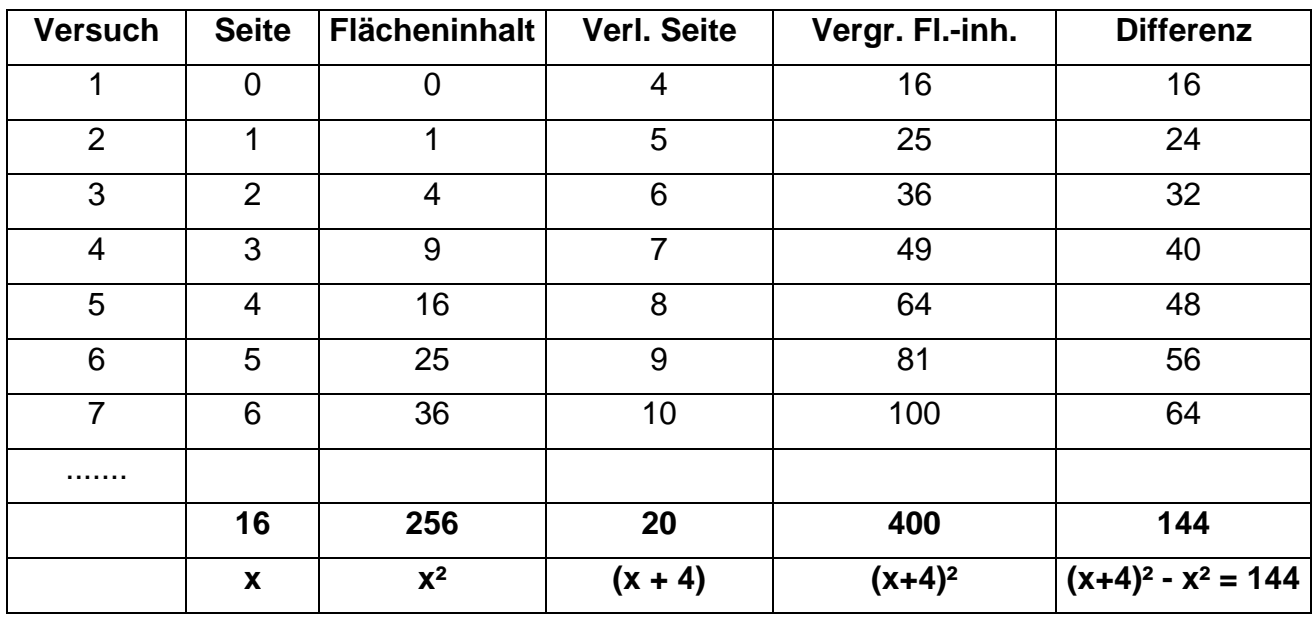

Beim Aufstellen der Tabelle ist eine Vielfalt von Einsichten möglich. Insbesondere wird immer wieder an konkreten Beispielen geübt, wie man letztlich zum *Aufstellen der Gleichung* kommen könnte (man vergleiche die letzte Zeile). Vielleicht liegt darin der bedeutendste Wert des systematischen Probierens.

#### **d) Grafische Lösungshilfen (siehe Beispiel auf Folie)**

Wir zeigen eine Möglichkeit für das in c) gegebene Beispiel:

Das alte Quadrat (grau) hat den Inhalt x². Das neue ist um die beiden Rechtecke (jeweils mit dem Inhalt 4<sup>\*</sup>x ) und das rote Quadrat (4<sup>\*</sup> 4) größer. Der Unterschied muss 144 sein, also muss gelten:

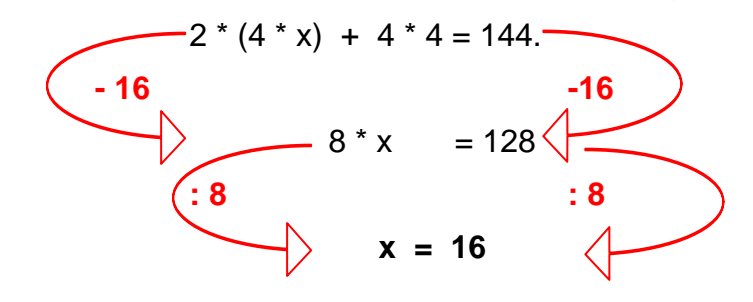

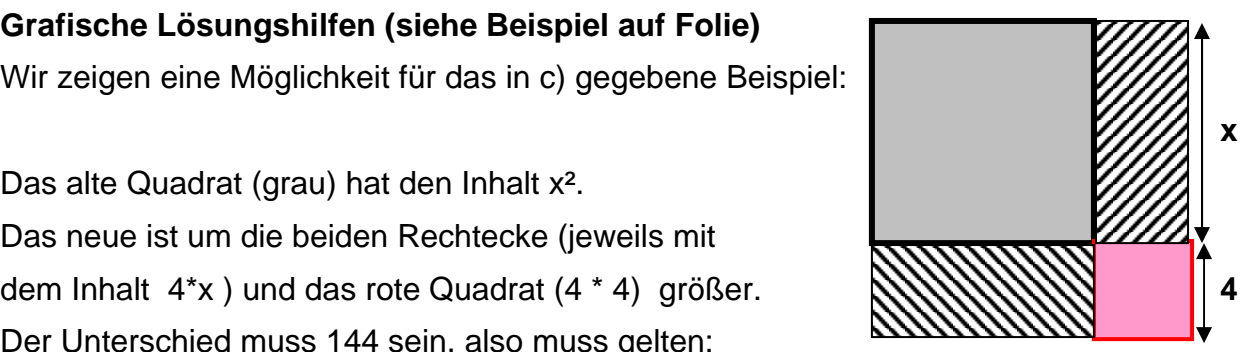

.

#### **5. Beispielaufgaben. Anmerkungen.**

- a) Aufgaben vom einfachsten Typ:  $x + a = b$ ;  $a * x = b$ ;  $a * x + b = c$ .
- b) Von den drei Seiten eines Dreiecks ist die zweite um 4 cm länger als die erste. Die dritte ist 2 cm kürzer als die erste. Der gesamte Umfang beträgt 20 cm.

Lösen Sie diese Aufgabe mit Hilfe einer grafischen Darstellung, die dem Sachverhalt (Dreiecksseiten) möglichst nahe kommt.

- c) Eine Seite eines Rechtecks ist 15 cm lang. Verlängert man beide Seiten um je 5 cm, so hat das neue Rechteck 240 cm² Flächeninhalt.
- d) Zählen Sie möglichst viele Vorteile auf, die das Verfahren des systematischen Probierens bei der Gleichungslösung hat. Leider wird es – *völlig zu unrecht* – von vielen Mathematiklehrern als unexakte bzw. nicht mathematische Methode abgelehnt!
- e) Wie kann man durch sinnvollen Einsatz von Veranschaulichungen und von Umgangssprache und Bildsprache das Verständnis für die algebraische Sprache fördern?
- f) Methoden der Algebra sollten vor allem im Sachrechnen und in der Geometrie eingesetzt werden. Terme für bestimmte Ausdrücke, Formeln etc.
- g) Zahlenrätsel sind eine immer motivierende Sache für die Schüler. Sie können zur Einführung in die Algebra genutzt werden.
- h) Soll man bei algebraischen Gleichungen mit Größen die Einheiten mitführen oder nicht, d.h. soll man Größenvariablen (x = 3m) oder soll man Zahlvariablen (x kg = 3 kg, und demnach x = 3) benutzen? Im Allgemeinen wird man nur Zahlvariablen benutzen.

#### **6. Schülerfehler. Schwierigkeiten.**

Variablenfehler: 3a + 4 = 7a Malpunkt schreiben. Vergleichen: 3\*(a+4). Einsetzen. Vorzeichenfehler: - (5a - 4) = 5a+4 Klammerterm ohne Klammern schreiben. Koeffizientenfehler:  $7a + a + 2a = 9a$  Auch den Koeffizienten 1 schreiben:  $a = 1 * a$ . Falsche Umformung: Oft wird nur eine Seite der Gleichung umgeformt. Operatoren! Gegenoperation:  $-4x = 5 \mid +4$  ergibt  $x = 9$ . Malpunkt schreiben. Probeeinsetzen.

#### **7. Literaturhinweise**

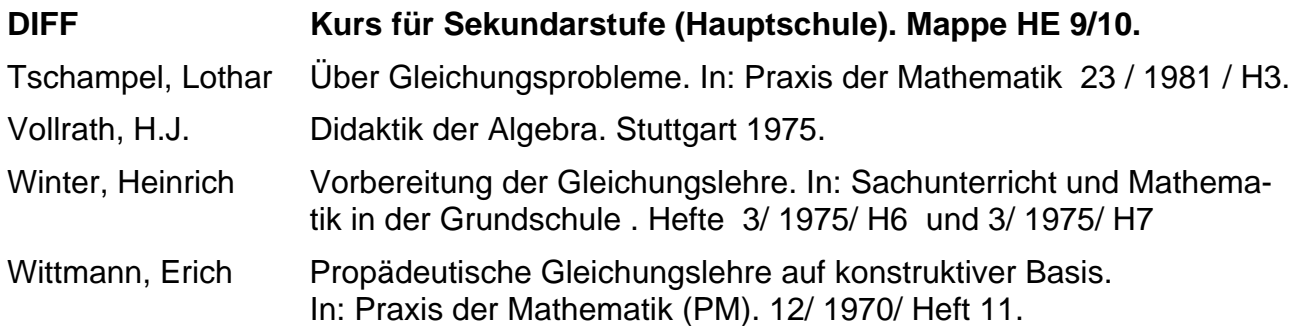

#### **8. Nachtrag zur Computernutzung in der Algebra**

Die Verfügbarkeit von modernen Computersystemen wie *CAS (Computer-Algebra-Systemen) und Tabellenkalkulationssystemen* verändern die Zielstellungen der algebraischen Kenntnisse und Kompetenzen entscheidend. Die formalen Kenntnisse wie Termumformungen und Äquivalenzumformungen werden künftig gegenüber den inhaltlichen Interpretationen stark zurücktreten.

Als Beleg dafür mögen folgende Beispiele mit MAPLE bzw. EXCEL dienen:

#### **Beispiele zur Gleichungslösung mit MAPLE:**

> **solve(3+x=1,x);** -2 > **solve(x^2-2\*x-3 = 0,x);**  $3, -1$ > **gl1:= (7\*x-3)/(8\*x-5);** >  $g11 := \frac{7x-3}{8}$  $8 x - 5$ > **solve({gl1>-1,gl1<1},x);**  ${x < \frac{8}{15}}, {2 < x}$ 

Gleichungen aus der Hauptschulabschlussprüfung BW 1977/78 bzw. 1985:

```
> solve((12*(5*x-11)-8*(7*x-15.6))= (5*(3*x+25.6)-4*(15*x-25)),x);
                                                 4.800000000
> solve(4.5*(8*x-12)-27*x=9,x);
                                                        7.
> solve(4*(3.5*x-6.5)+7*x=16*x-1,x);
                                                        5.
Ungleichungen aus Aufgabe 1 in diesem Teil: 
> solve((x+1)/(x-1)<3,x);
                           RealRange (-\infty, \text{Open}(1)), RealRange (Open 2), \infty)
> solve((x+1)/(x-1)>3,x);
                                      RealRange(Open(1), Open(2))> solve((7*x-3)/(8*x-5)<1,x);
                                       \left(-\infty, \text{Open}\left(\frac{5}{6}\right)\right),RealRange\left(-\infty, \text{Open}\left(\frac{5}{8}\right)\right), RealRange (Open (2), \infty)
> solve((x*(x-1)/(x-2))<(x^2+4)/(x-1),x);
                       \text{RealRange}(\text{Open}(1), \text{Open}(2)), \text{RealRange}(\text{Open}(1))RealRange\left(\text{Open}\left(\frac{8}{3}\right), \infty\right)> solve((x^2-6*x+4)<(-0.5*x^2-x+2.5),x);
                               RealRange (Open (.33333333333 ), Open (3.)
```
#### **Probiertabellen für Gleichungen mit der Tabellenkalkulation Excel:**

#### Beispiel 1: Erbschaft

 Michael, Jürgen und Rolf erben 44000 €. Jürgen erhält 1000 € mehr als Michael. Rolf erhält das Dreifache von Jürgen. Stelle eine Gleichung auf und berechne, wie viel Michael, Jürgen und Rolf erben.

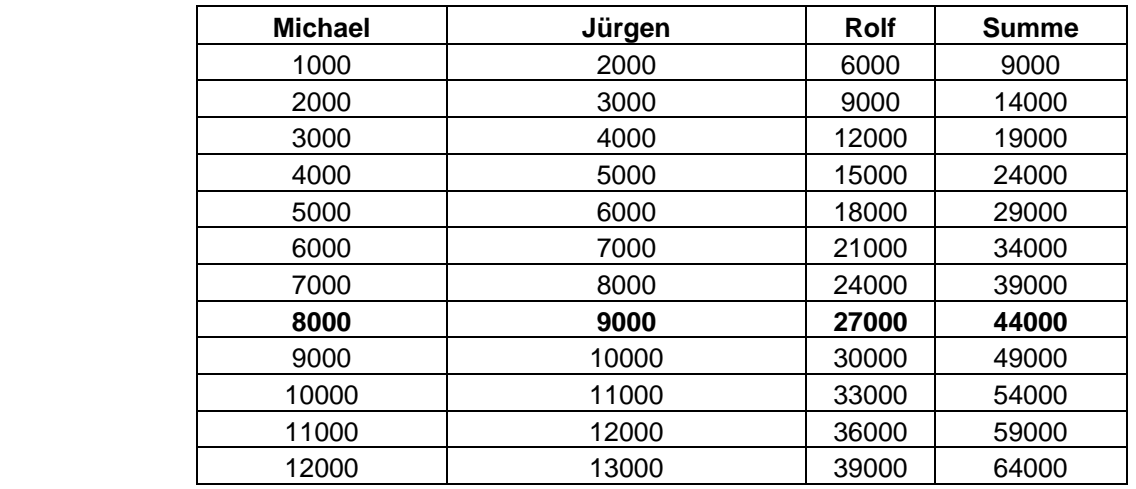

 $x + (x+1000) + 3*(x+1000) = 44000$ 

#### Beispiel 2: Quadratflächenvergrößerung

 Verlängert man die Seite eines Quadrats um 4 cm, so erhöht sich sein Flächeninhalt um 144 cm².

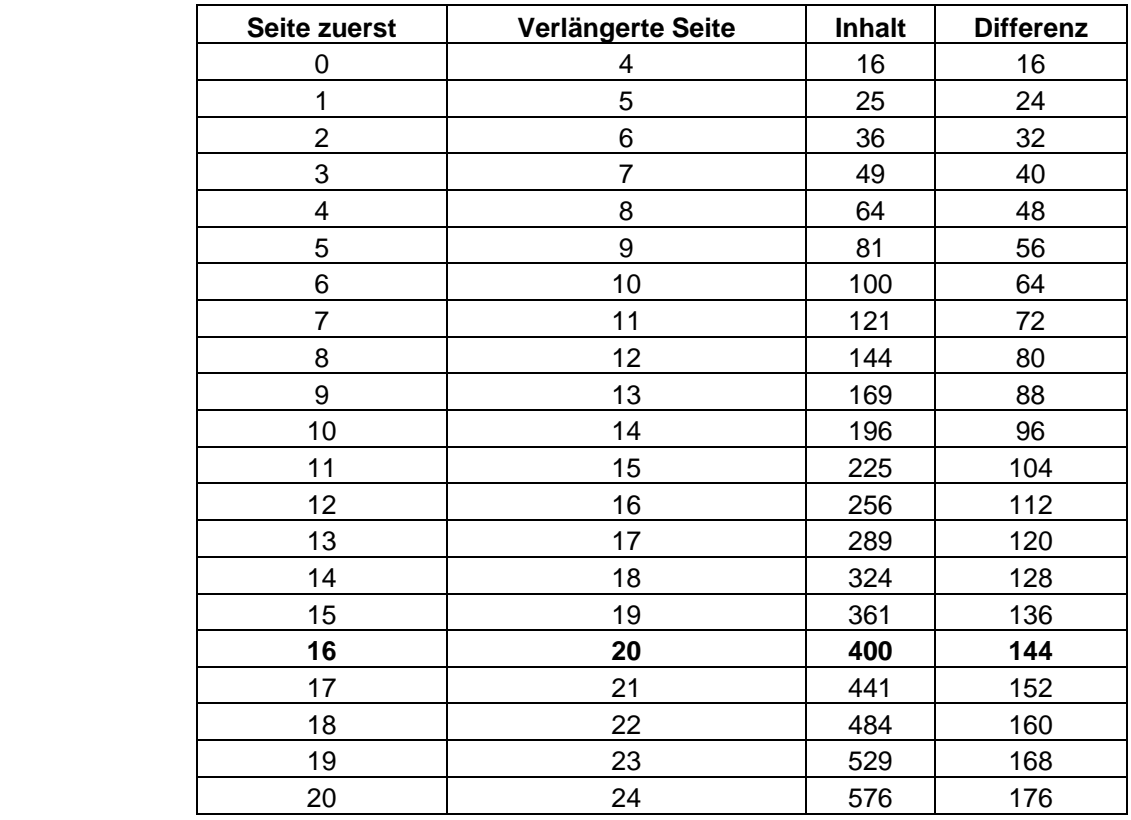

## **9. Drei Thesen zur Behandlung der Algebra in der Hauptschule**

#### **These I**

**Probieren und Raten mit nachfolgendem Überprüfen der Lösung (Probe) sollte sehr gepflegt werden. Leider lassen viele Mathematiklehrer dies nicht zu, weil sie es für "unmathematisch" halten.** 

#### Beispiel:

Von den drei Seiten eines Dreiecks ist die zweite um 4 cm länger als die erste. Die dritte Seite ist 2 cm kürzer als die erste. Der Umfang beträgt 29 cm. Wie lang sind die Seiten?

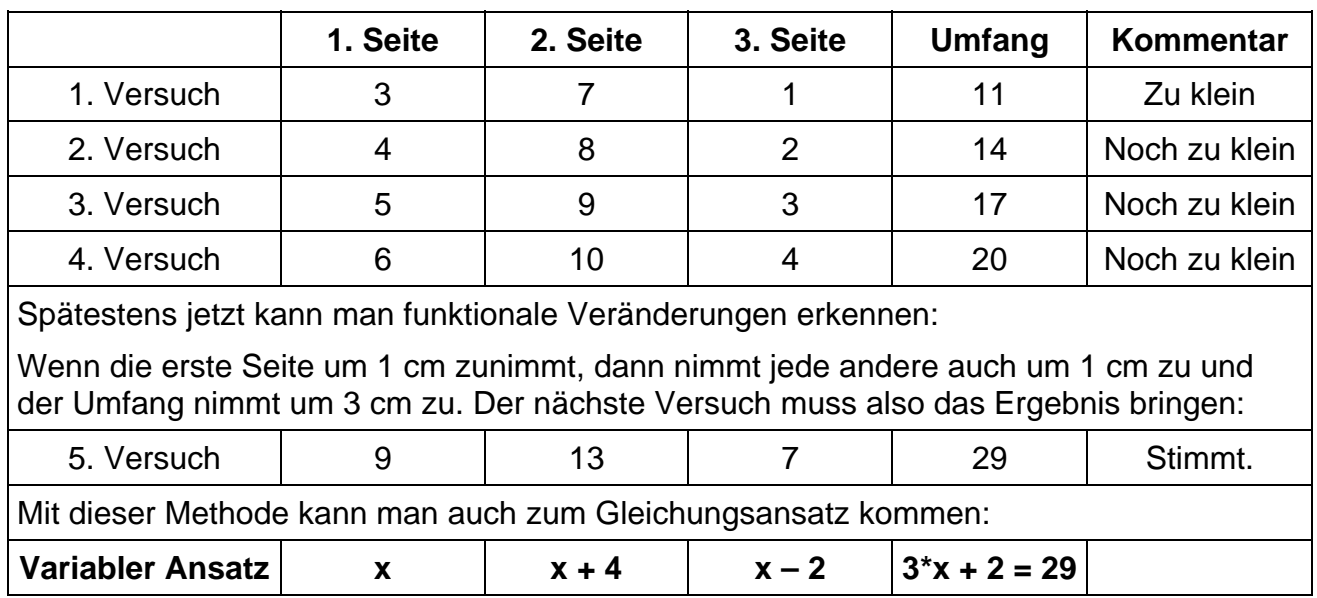

#### Am besten legt man eine **Tabelle zum systematischen Probieren** an:

*Das Verfahren bietet folgende Vorteile:* 

- *1. Vorarbeit für die Technik der Gleichungsaufstellung (Termbildung)*
- *2. Viel Übung im Rechnen!*
- *3. Die Probe wird stets mitgeliefert.*
- *4. Durch mehrere Durchläufe erschließen die Schüler die Aufgabenstruktur.*
- *5. Gewinnung von Vorstellungen über funktionale Zusammenhänge infolge Än*derungen der Ansatzgröße (Verbindung zum Thema "Funktionen").

#### **These II**

**Vor und neben die formale Algebra gehört die Veranschaulichung durch Umgangssprache und Bildsprache (siehe folgende Dreispaltendarstellung):** 

S. Krauter

 $13$ 

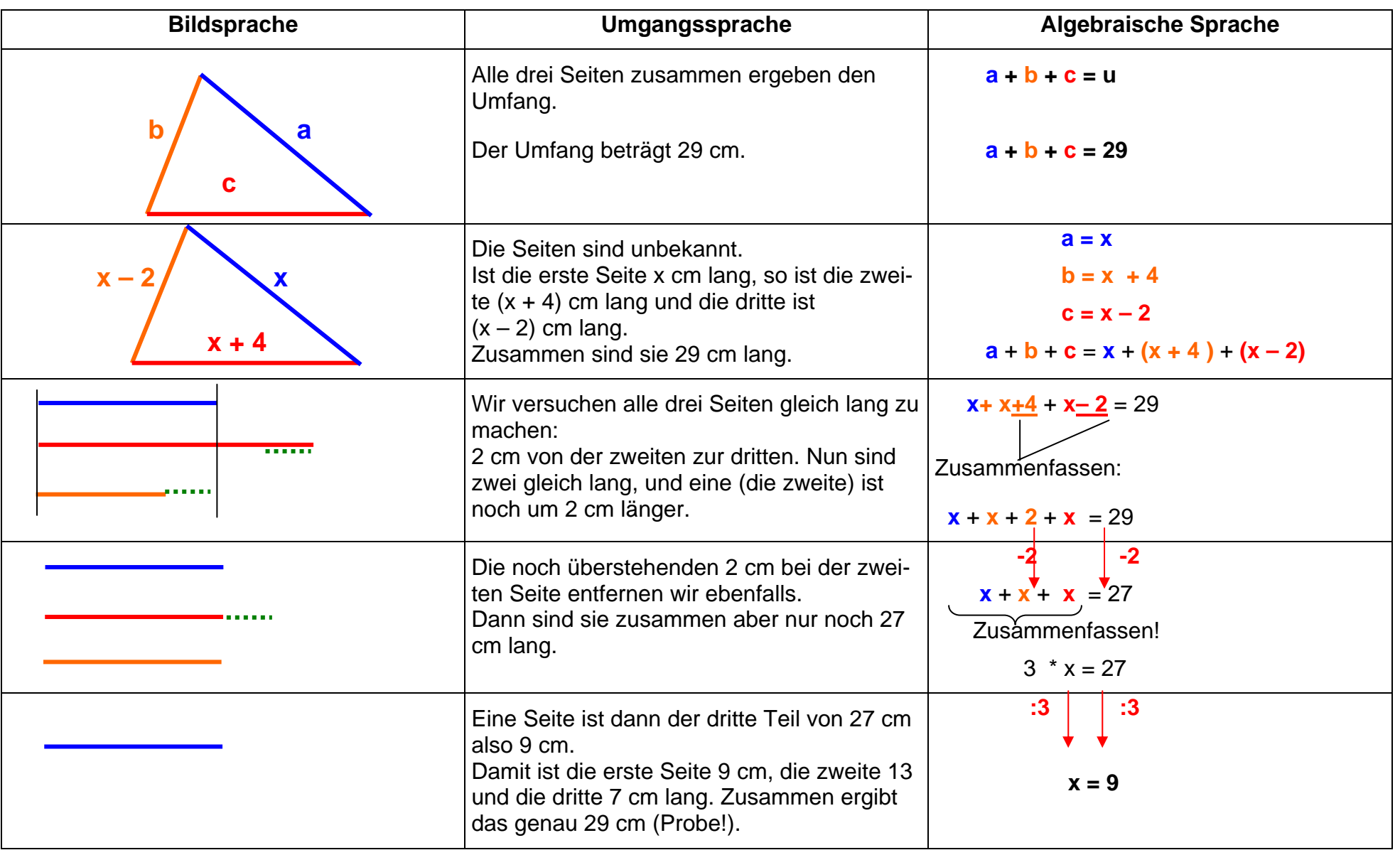

#### **These III**

**Formale Umformungen (Äquivalenzumformungen, Termumformungen) überfordern in der Regel das Abstraktionsvermögen der Schüler. Daher sollten anschauliche Lösungsverfahren (Waagevorstellung; Operatordiagramme; Pfeilbilder; grafische Veranschaulichungen; systematisches Probieren) bevorzugt werden.** 

Beispiel:

Ich denke mir eine Zahl. Das Dreifache vermehrt um 5,3 ergibt 12,8.

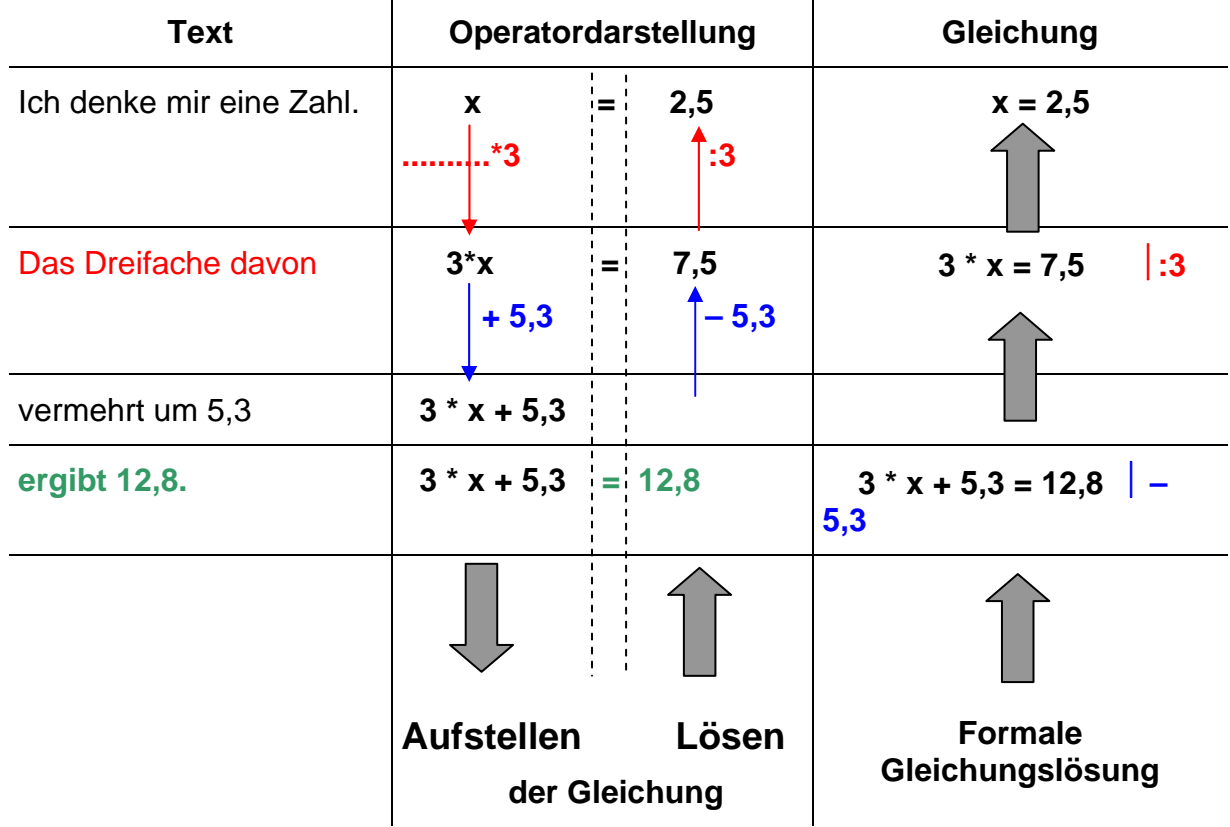

#### **Anwendungssituationen für die Algebra in Geometrie und Sachrechnen:**

- ¾ Streckenlängen und Winkelgrößen bei Drei-, Vier- und Vielecken. Umfänge von ebenen Figuren.
- ¾ Flächen- und Rauminhalte von ebenen und räumlichen Figuren. Formeln.
- ¾ Beschreibung der Zusammenhänge beim Prozentrechnen:
- ¾ PW = GW \* p% Auflösen der Formel nach allen drei Variablen.
- ¾ Zusammenhänge bei Zuordnungen:

 $y = a * x$  (Proportionalität);  $y = x$ x  $\frac{a}{a}$  (Antiprop.)

 $\triangleright$  Tarife: y = a \* x + b. Lineare Gleichungen allgemeiner Art.

## **II. Funktionen**

Mathematikunterricht in der Schule soll sich an *"zentralen Ideen"* orientieren. Der Funktionsbegriff ist wohl die am vielseitigsten und breitesten wirksame zentrale Idee in der Mathematik.

"**Abbildung**" und "**Zuordnung**" sind synonyme Begriffe zum Begriff der "*Funktion*".

Vorsicht: "Zuordnung" wird in manchen Büchern auch allgemeiner im Sinne von "Relation", also nicht unbedingt "rechtseindeutig", verwendet.

## **1. Zum Funktionsbegriff**

Wir betrachten zwei Beispiele:

#### *Beispiel 1:*

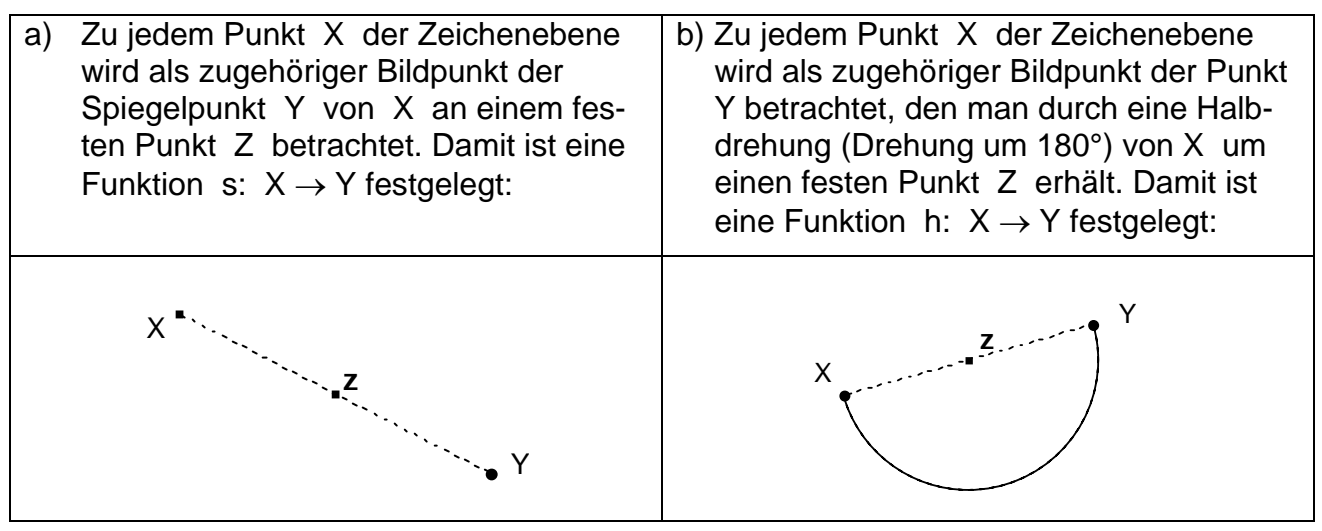

Sind nun die beiden Funktionen s und h verschiedene Funktionen?

Zwar sind die Zuordnungsvorschriften, also der *Weg* wie man vom jeweiligen Urbild zum Bild gelangt, durchaus verschieden, jedoch die Menge aller zugeordneten Paare ist bei beiden Funktionen exakt dieselbe. Im extensionalen Sinne betrachtet, d.h. als fertige Paarmengen, sind die beiden Funktionen also identisch.

#### *Beispiel 2:*

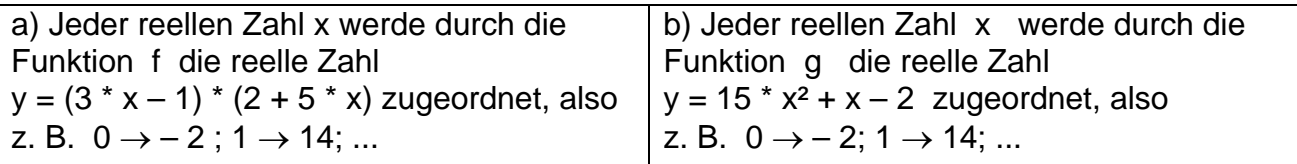

Sind nun f und g verschiedene Funktionen, weil die Vorschriften verschieden sind?

Wir fassen den Begriff der Funktion nicht *intensional* sondern *extensional* also seinem *Begriffsumfang* entsprechend auf: Eine Funktion wird durch die Menge aller einander zugeordneten Paare bestimmt. Sind bei anscheinend verschiedenen Zuordnungsvorschriften diese Paarmengen gleich, so handelt es sich um die gleiche Funktion.

#### *Definition:*

**Eine Funktion F aus der Menge A in die Menge B ist eine Teilmenge des kartesischen Produkts A** × **B mit folgenden beiden Eigenschaften:** 

**F ist** *linkstotal***, d.h. zu jedem x**∈**A gibt es** *mindestens* **ein y**∈**B mit (x, y)** ∈ **F.** 

**F ist** *rechtseindeutig***, d.h. zu jedem x**∈**A gibt es** *höchstens* **ein y**∈**B mit (x, y)** ∈ **F.** 

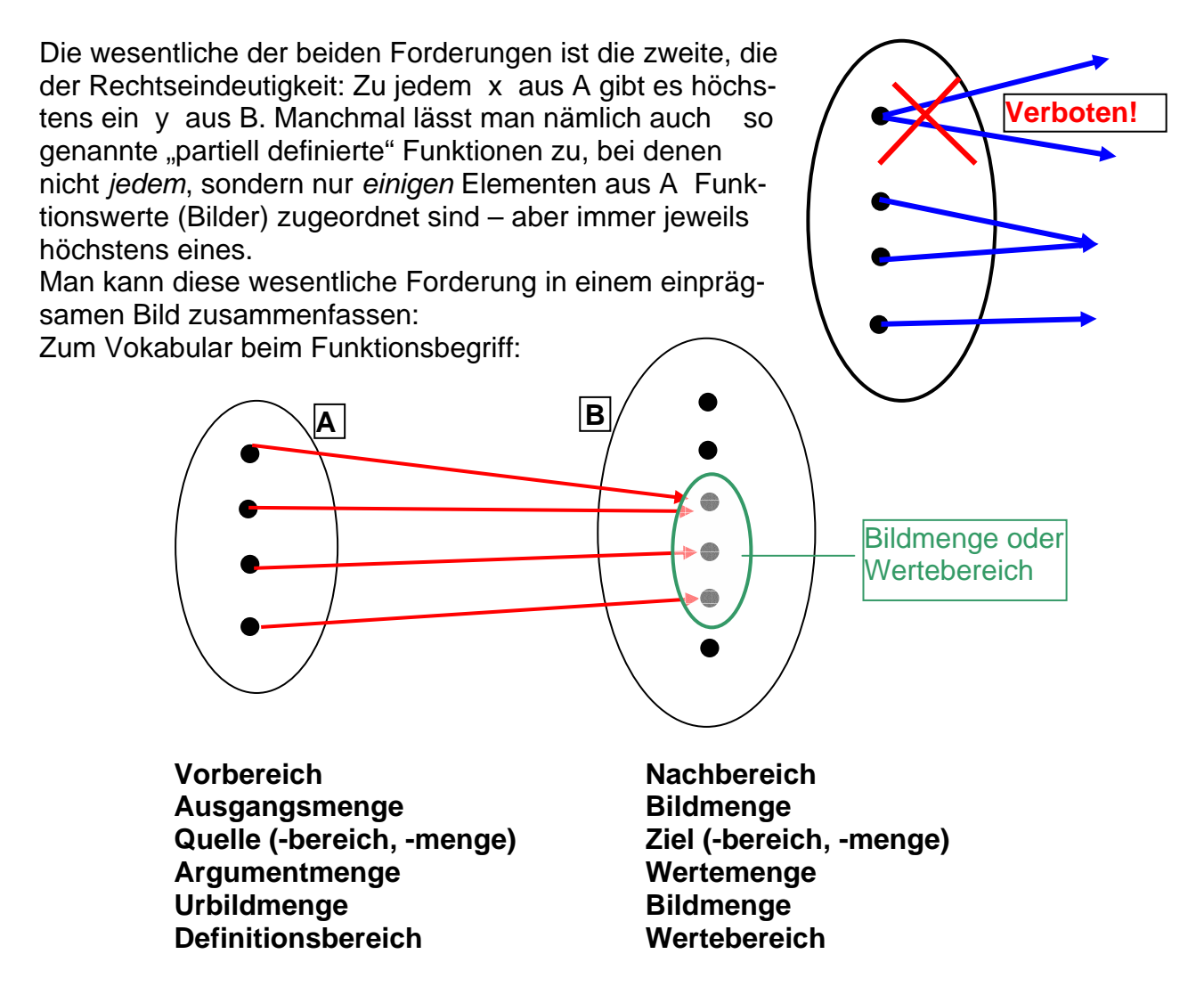

#### **Darstellungsformen für Funktionen:**

Funktionen sind nach Definition also spezielle Relationen aus A in B. Deshalb kann man die üblichen Darstellungsformen für Relationen auch für Funktionen verwenden:

- ¾ *Paarmenge bzw. Wertetabelle.*
- ¾ *Pfeilbild oder Pfeildiagramm.*
- ¾ *Ankreuztabelle (auch in Form eines Schaubilds oder Funktionsgraphen).*
- ¾ *Zuordnungsvorschrift in Worten*
- ¾ *Zuordnungsvorschrift in Form einer Rechenvorschrift (Funktionsgleichung)*

#### S. Krauter **17** And the set of the set of the set of the set of the set of the set of the set of the set of the set of the set of the set of the set of the set of the set of the set of the set of the set of the set of the

Die drei ersten Formen betonen stärker das Gesamtergebnis der Funktion, also den statischen Aspekt, während die letzten beiden Formen stärker den operationalen, also dynamischen Aspekt, des Funktionsbegriffs beschreiben.

#### *Aufgabe 1:*

Gegeben sei eine Menge A mit genau r Elementen und eine Menge B mit genau s Elementen.

- a) Wie viele Elemente (Paare) besitzt das kartesische Produkt  $A \times B$ ? Nennen Sie Beispiele, in denen kartesische Produkte im tägl. Leben vorkommen.
- b) Wie viele verschiedene Funktionen (Abbildungen) gibt es aus A in B?
- c) Wie wirkt sich die Forderung der *Funktion* in der Ankreuztabelle bzw. im Pfeilbild aus?
- d) Wie wirkt sich die Forderung der "injektiven Funktion" im Pfeilbild bzw. in der Wertetabelle aus? Wie viele verschiedene injektive Abbildungen gibt es aus A in B?
- e) Wie wirkt sich die Forderung der "surjektiven Funktion" im Pfeilbild bzw. in der Wertetabelle aus? Wie viele verschiedene surjektive Abbildungen gibt es aus A in B?

#### *Aufgabe 2:*

- a) Jeder natürlichen Zahl n wird ihre Teilermenge T(n) zugeordnet? Ist dies eine Funktion? Was ist die Menge A und was die Menge B?
- b) Jeder natürlichen Zahl n wird die Anzahl ihrer Teiler τ(n) zugeordnet. Ist dies eine Funktion? Was ist die Menge A und was die Menge B? Was ist das vollständige Urbild  $\tau^{-1}(2)$  der Zahl 2 bei dieser Zuordnung?
- c) Ist die Zuordnung Stadt  $\rightarrow$  Postleitzahl in Deutschland eine Funktion? Ist die Zuordnung Postleitzahl → Stadt eine Funktion?
- d) Warum ist bei der Zuordnung Kraftfahrzeug → Kennzeichen die Forderung der Bijektivität notwendig?
- e) Sind die Zuordnungen Kreisradius → Kreisumfang bzw. Kreisfigur → Flächeninhalt Funktionen? Was ist jeweils die Menge A und was die Menge B?

## **2. Vorbereitende Zugänge zum Funktionsbegriff**

#### *Klasse 5:*

Zahlenfolgen (Funktionen auf N); Nachfolgerfunktion in N; < - Relation; Empirische Verteilungen; Preistafeln; Größentabellen (Zweisatz); Inhaltsfunktionen u, A, V; etc. Beispiel für Arbeitsformen in Klasse 5 oder 6 (Quelle: ZMU 11; AG Nr. 20; S. 14):

#### *Aufgabe 3:*

Fülle die folgende Wertetabelle aus:

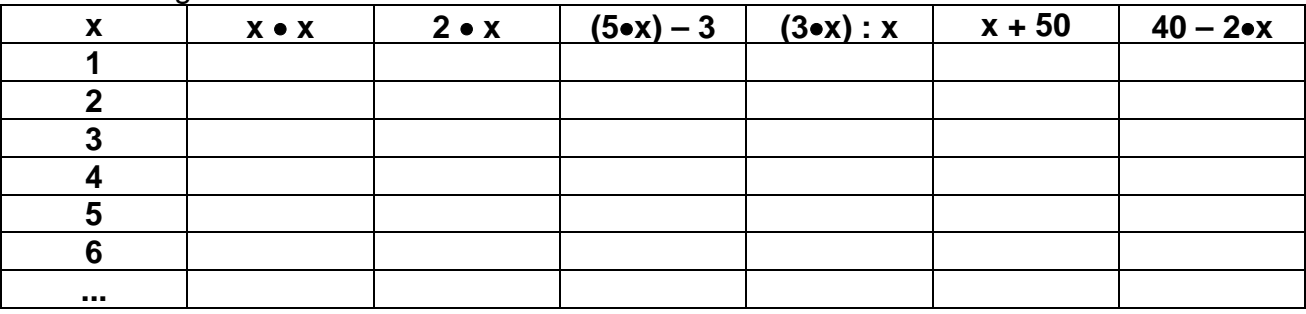

Didaktische Überlegungen zu dieser Aufgabe:

Sinnvoll ab Klasse 5 ff. Die Schüler lernen den Umgang mit Platzhaltern (Variablen). Unergiebig ist das Ausfüllen einzelner Funktionstabellen allein. Besser ist der Vergleich von funktionalen Zusammenhängen z. B. durch folgende Fragestellungen zu obiger Tabelle:

- a) In welcher Spalte wachsen die Zahlen am schnellsten?
- b) In welcher Spalte wird zuerst die Zahl 60 überschritten?
- c) Wo treten "Überholmanöver" auf?
- d) Wo gibt es "Gegenverkehr"?
- e) Gibt es Spalten, in denen die Werte nicht steigen?
- f) Gibt es Spalten in denen nur gerade bzw. nur ungerade Zahlen auftreten?
- g) Wo wechseln immer gerade mit ungeraden Zahlen ab?
- h) Kann man von vornherein sagen, in welcher Zeile x bei der Spalte 2\*x und bei der Spalte x+50 dieselbe Zahl steht?
- i) Gibt es Zahlen zwischen 20 und 30 (bzw. 50 und 60) die gar nicht in der Tabelle vorkommen?
- j) Gibt es Spalten, in denen garantiert keine Quadratzahl auftritt?
- k) Weitere Anregungen:
	- ¾ Baue eine Funktion, die an derselben Stelle überholt ...
	- ¾ Baue eine Funktion, die zwischen zwei anderen verläuft.
	- ¾ Baue eine nichtkonstante Funktion, die sicher keine Quadratzahl liefert

#### *Klasse 6:*

Rund um den Teilerbegriff gibt es viele Funktionen (s. o. Aufgabe 2).

Im Bereich des Bruchrechnens begegnen uns Funktionen in Form von Operatoren wie <del>∴<sup>n</sup>, →, →,</del> etc.;

S. Krauter 19

Geometrische Abbildungen (Drehung, Spiegelung, Verschiebung): Änderung der Auffassung von der dynamischen Bewegungsvorstellung zum statischen Paarbegriff. Winkelmaßfunktion; Inhaltsmaße; etc.

### *Klasse 7:*

Prozentoperatoren: G  $\stackrel{*\mathsf{p}\%}\longrightarrow \mathsf{P};$  Zinsrechnung: K  $\stackrel{*\mathsf{p}\%}\longrightarrow \mathsf{J} \stackrel{*\mathsf{i}}\longrightarrow \mathsf{Z}$ **Zuordnungen** (insbesondere Proportionalitäten und Antiproportionalitäten) Schiebeoperatoren  $\xrightarrow{+n}$  bzw.  $\xrightarrow{-n}$  auf der Menge Z der ganzen Zahlen.

#### *Klasse 8:*

Inhaltsfunktionen: Länge, Flächeninhalt und Rauminhalt von geometrischen Figuren. Winkelfunktionen wie Bogenlänge und Inhalt eines Kreissektors in Abhängigkeit vom Mittelpunktswinkel; Systematische Funktionenlehre (insbesondere lineare Funktionen).

## **3. Unterrichtsbeispiele zum Funktionsbegriff**

#### Didaktische Anmerkung :

*Ein Begriff lebt nicht von seiner Definition, sondern von der Beispielfülle und von geeignetem Kontrastmaterial.* 

Nicht die formale Definition, sondern die strukturelle Gleichartigkeit vieler *Beispiele* machen für Schüler den Funktionsbegriff arbeitsfähig ("das ist ja genau so wie bei ..."). Zur Abgrenzung und zum Herausarbeiten der charakteristischen Eigenschaften sind passende *Kontrastbeispiele* zu betrachten:

Warum ist der Begriff des "Hundes" kein geeignetes Kontrastbeispiel für den Funktionsbegriff? Wissen Sie etwas Besseres?

Geeignete Kontrastbeispiele für einen Begriff sind solche, die sich *nur in einem wesentlichen Merkmal* vom Begriff unterscheiden!

## **3.1 Von der Proportionalität zur allgemeinen linearen Funktion**

Die proportionalen Zuordnungen werden i. Allg. als erster Beispieltyp von Funktionen im Sachrechnen – also zunächst nicht unter algebraischen Gesichtspunkten – behandelt. Im Vordergrund steht dabei die rechnerische Behandlung von "Dreisatzaufgaben": Beispiel: 5 kg Äpfel kosten 8,60 €. Wie viel kosten 7 kg?

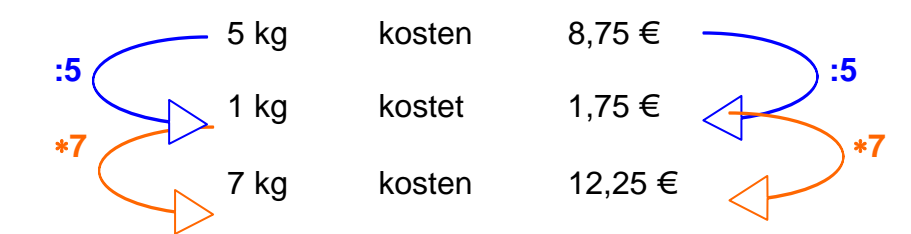

Bei der Berechnung wird jeweils nur innerhalb jedes der beiden Größenbereiche Gewicht bzw. Geldwert gerechnet, indem die wesentliche Eigenschaft der Proportionalität (Vervielfachungseigenschaft) benutzt wird. Es wird jedoch nicht die eigentliche Zuordnungsvorschrift verwendet.

**Vervielfachungseigenschaft der Proportionalität: f(r**∗**x) = r** ∗ **f(x)** 

Wir verdeutlichen dies nochmals an der Wertetabelle:  $\mathbf{r}$  **\* x**  $\mathbf{x}$  $\sqrt{5}$   $\sqrt{7}$ **x kg 5 1 7 5 \* r x y ∈**  $\vert$  **8,75 | 1,75 | 12,25 | 8,75 \* r | 1,75 \* x**  $\blacksquare$  :5  $\curvearrowleft$   $\blacksquare$  :7 **2** *x x x x x x* •**1,75**

Erst beim Übergang zur Eigenschaft *"quotientengleiche Größenpaare"* bzw. zur Funktionsgleichung tritt der Zuordnungscharakter  $x \rightarrow y$  in den Vordergrund:

5  $\frac{8,75}{1}$  = 1  $\frac{1,75}{1}$  = 7  $\frac{12,25}{1}$  = x  $bzw.$  **y** = 1,75  $*$  **x**.

*Man erhält den y-Wert in €, indem man den x-Wert in kg mit 1,75 multipliziert.*  Durch allmählichen Übergang vom Dreisatz zur "Proportionalitätskonstante" bzw. zur Funktionsgleichung kommt man vom Dreisatz zur proportionalen (linearen) Funktion. Wir stellen diese *Umzentrierung der Sichtweise* noch einmal an einem Diagramm dar:

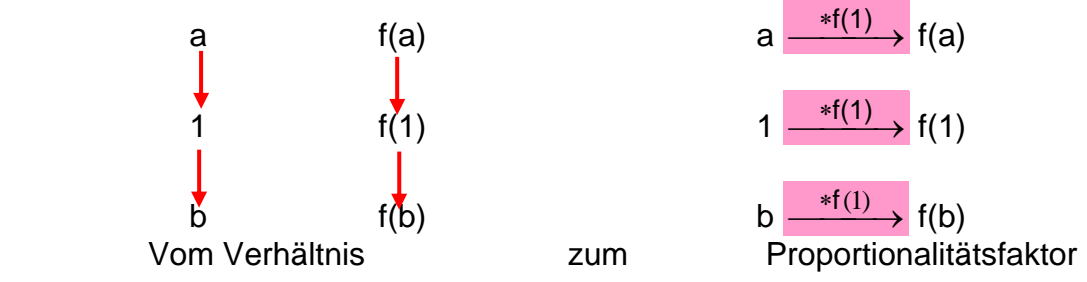

Die allgemeine lineare Funktion  $y = a * x + b$  gewinnt man an Beispielen, bei denen zur proportionalen Zuordnung noch ein konstanter Grundbetrag (Telefongrundgebühr; Taxigrundgebühr; Stromtarif mit Grundgebühr etc.) hinzukommt.

Damit kann ganz allmählich der Schritt vom Sachrechnen hin zur abstrakten algebraischen Funktionenlehre vollzogen werden.

Man kann die Gleichung dieser allgemeinen linearen Funktion erhalten, indem man eine Berechnungsvorschrift für den Computer zum monatlichen Stromverbrauch oder zur Telefonrechnung aufstellen lässt:

Mit x verbrauchten Einheiten, einem Einheitspreis von a  $\epsilon$  und einem Grundpreis von b  $\epsilon$ muss man bezahlen:

 $\mathsf{x} \xrightarrow{*_\mathbf{a}} \mathsf{a}^* \mathsf{x} \xrightarrow{+ \mathsf{b}} \mathsf{a}^* \mathsf{x} + \mathsf{b}$  also **y** = **a**  $^* \mathsf{x} + \mathsf{b}$  ist der Rechnungsbetrag in €.

*Die allgemeine ganzrationale Funktion ersten Grades ("lineare Funktion i. w. S.") hat die Gleichung y = a \* x + b. Sie verläuft durch den Punkt P(0; b) und hat die Steigung a, d. h. immer, wenn x um 1 zunimmt, nimmt y um a zu.* 

*Jede ganzrationale Funktion ersten Grades besitzt stets genau 1 Nullstelle, d.h. jede Gleichung der Form a \* x + b = 0 besitzt stets genau eine Lösung.* 

An dieser Stelle ist es durchaus auch schon möglich, Gleichungssysteme mit mehreren – zumindest mit zwei Variablen – zu betrachten.

### **3.2 Antiproportionalitäten**

Neben den Proportionalitäten spielen beim Sachrechnen die Antiproportionalitäten eine wichtige Rolle. Sie sind gekennzeichnet durch die folgende funktionale Eigenschaft:

$$
f(r * s) = \frac{1}{r} * f(s)
$$

Am Beispiel einer Wertetabelle lässt sich dies wieder verdeutlichen:

Für seinen Schulweg benötigt Max zu Fuß bei einer Geschwindigkeit von  $5\ \frac{\text{km}}{\text{h}}\,$  genau 36 Minuten. Wie lange braucht er mit dem Fahrrad bei einer Geschwindigkeit von 15  $\frac{\text{km}}{\text{h}}$ bzw. wenn er mit seinem Vater mit dem Auto mit 60 h  $\frac{\text{km}}{\text{m}}$  fährt?

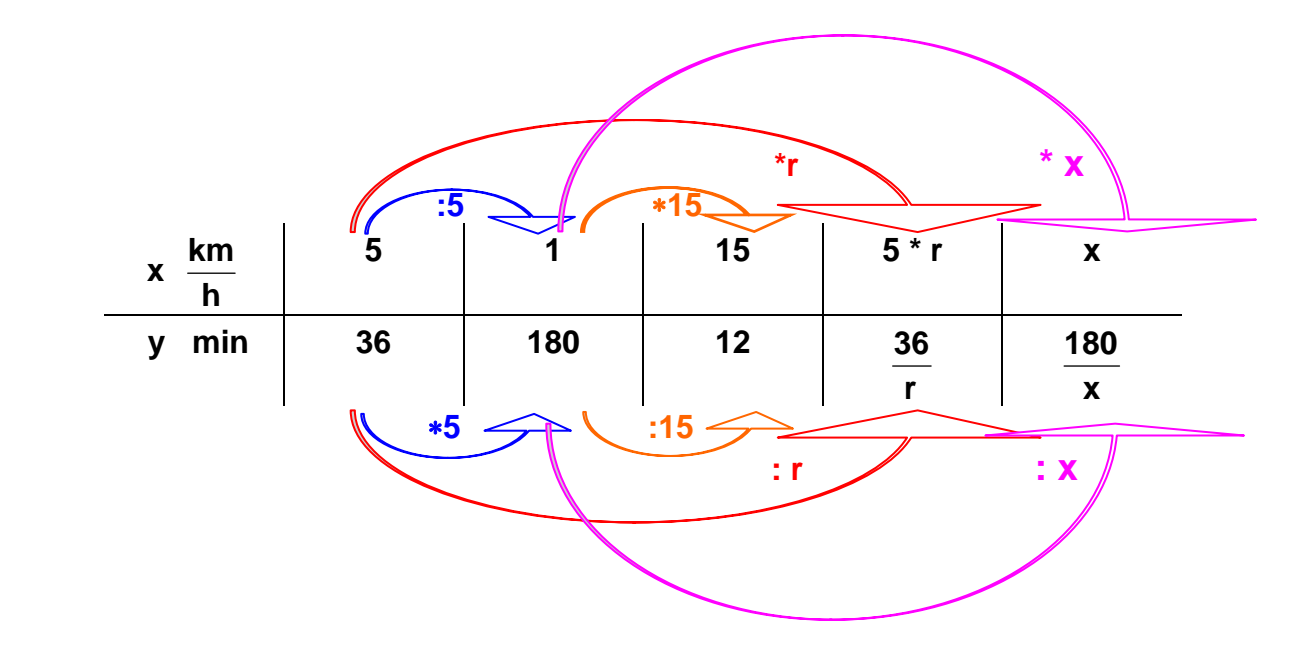

Die kennzeichnende Eigenschaft der zugeordneten Größenpaare ist ihre Produktgleichheit:

$$
x_1 * y_1 = x_2 * y_2 = x_3 * y_3 = ... = x * y =
$$
konst. = a. Daraus erhält man:  $y = \frac{a}{x}$ .

Das zugehörige Schaubild ist bekanntlich ein Hyperbelast.

In der Regel lässt sich das konstante Produkt in einem Sachzusammenhang als eine Gesamtgröße (hier die zurückzulegende Weglänge) deuten:

Das Product ergibt hier 180 
$$
\frac{\text{km} \cdot \text{min}}{\text{h}} = 180 \frac{\text{km} \cdot \text{min}}{60 \text{min}} = 3 \text{ km}.
$$

Man kann aus der obigen Funktionalgleichung (Vervielfachungseigenschaft) die Funktionsgleichung ableiten, indem man für  $s = 1$  und für  $r = x$  einsetzt. Man erhält:

$$
f(r * s) = \frac{1}{r} * f(s) = f(x * 1) = f(x) = \frac{1}{x} * f(1) = \frac{a}{x}
$$
 mit a = f(1).

#### **3.3 Bewegungsaufgaben. Weitere Beispiele**

Bewegungsaufgaben sind geeignete Beispiele um proportionale und antiproportionale Zuordnungen zu studieren und die Darstellungsformen wie *Wertetabelle*, *Gleichung* und *Schaubild* für diese Funktionentypen einzuüben.

Einige Bemerkungen dazu sind angebracht:

- ¾ In der Regel setzt man konstante Geschwindigkeit während des gesamten Vorgangs voraus. Dies wird oft ohne besondere Erwähnung stillschweigend vorausgesetzt.
- $\triangleright$  Bei Bewegungsaufgaben wird in der Regel die Funktion t → s, also Fahrzeit → Wegstrecke betrachtet, bzw. bei konstanter Wegstrecke und verschiedenen Geschwindigkeiten die Funktion  $v \rightarrow t$ , also Geschwindigkeit  $\rightarrow$  Fahrzeit.
- $\triangleright$  Man mache sich jeweils klar, ob man in der Bewegungsgleichung s = v \* t mit s die Koordinate des Orts (auf einer linearen Skala) oder die in der Zeit t zurückgelegte Wegstrecke bezeichnet. Im letzten Fall hat man mit  $s = v * t + b$  ein Problem.

#### *Aufgabe 4:*

- a) Ein Radfahrer startet morgens um 7.00 Uhr in M. Um 9.00 Uhr folgt ihm ein Auto auf demselben Weg. Nach ½ Stunde ist das Auto noch 15 km hinter dem Radler. Nach einer weiteren halben Stunde hat das Auto 10 km Vorsprung vor dem Radler. Beide fahren mit konstanter Geschwindigkeit. Zeichnen Sie ein Schaubild. Wo wird der Radler überholt? Wie schnell fährt das Auto im Vergleich zum Radfahrer?
- b) Die Fahrt zum Urlaubsort ist 560 km lang. Familie A startet um 4.30 Uhr, fährt mit 60 km/h und macht nach je 2 Stunden Fahrzeit 15 Minuten lang Pause. Familie B startet um 6.00 Uhr, fährt mit 80 km/h und macht nach jeweils 3 Stunden Fahrzeit 30 Minuten Pause.

Wer kommt wann an? Wird Familie A von Familie B eingeholt, wenn ja, wo?

c) Ein Wanderer bricht am 1. Tag morgens um 9 Uhr von A auf und wandert mal langsam, mal schneller mit gelegentlichen Pausen bis er um 18 Uhr in B ankommt. Dort übernachtet er. Am nächsten Tag startet er in B um 8 Uhr und wandert dieselbe Strecke zurück, mal langsam, mal schneller und mit gelegentlichen Pausen bis er um 17 Uhr in A wieder ankommt. Dann überlegt er: Gibt es eigentlich eine Stelle auf dem Weg, an der ich an beiden Tagen zur selben Tageszeit gewesen bin?

### **3.4 Die lineare Funktion**

Eine Funktion von  $\mathbb R$  in sich ist genau dann eine *lineare Funktion (i. e. S.)*, wenn eine der drei folgenden Eigenschaften erfüllt ist:

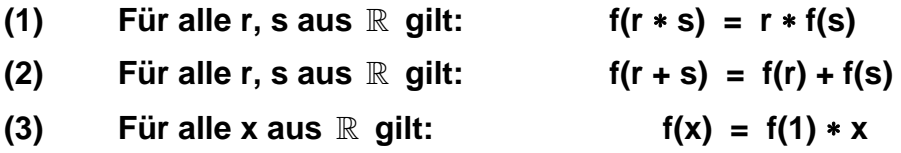

Wir weisen darauf hin, dass der Sprachgebrauch nicht einheitlich ist. Häufig wird auch die *ganzrationale Funktion ersten Grades* mit der Gleichung *y = a \* x + b* als *lineare* Funktion bezeichnet, obwohl sie keine der drei genannten Eigenschaften besitzt! Sie wird deshalb linear genannt, weil ihr Schaubild eine Gerade – allerdings keine Ursprungsgerade wie bei der linearen Funktion i. e. S. – ist.

Beweis für die Äquivalenz der drei Aussagen:

 $(2) \Rightarrow (1)$ :

Wir wählen  $r = s = x$  in (2) und erhalten  $f(2 * x) = 2 * f(x)$ . Durch weitere fortgesetzte Anwendung von (2) erhalten wir damit f(r \* x) = r \* f(x) zunächst für natürliche Zahlen. Fordert man zusätzlich die Stetigkeit der Funktion, so lässt sich dies auch für beliebige rationale und reelle Zahlen zeigen, also gilt (1).

$$
(1) \Rightarrow (3):
$$

Wir wählen  $r = x$  und  $s = 1$  und setzen ein in (1). Man erhält  $f(x * 1) = f(x) = x * f(1)$ , also die Behauptung (3).

 $(3) \Rightarrow (2)$ :

Mit (3) für  $x = r$  und  $x = s$  erhalten wir:  $f(r) = f(1) * r$  und  $f(s) = f(1) * s$ . Damit erhält man aber  $f(r) + f(s) = f(1) * (r + s)$ . Mit  $x = r + s$  ergibt sich der letzte Ausdruck aber als  $f(r + s)$  und damit ist (2) gezeigt.

Nun haben wir einen Ringschluss und damit die Äquivalenz aller drei Aussagen.

## **4. Drei Thesen zur Behandlung des Funktionsbegriffs in der Schule:**

- *(1) Die Beispiele für den Funktionsbegriff sollten nicht nur rein formaler Art sein, sondern inhaltlich für sich selbst einen Wert besitzen, also z. B. bedeutsame und gehaltvolle Sachaufgaben sein. Deshalb ist ein rein formal-algebraisches Funktionengeklapper für die Schule unangemessen. Funktionen (Algebra) sollen dazu dienen, das Sachrechnen besser zu strukturieren und zu verstehen.*
- *(2) Es ist nicht notwendig, den Funktionsbegriff in allen Feinheiten schon beim ersten Durchgang in der Schule auszuschöpfen. Es reicht die Beschränkung auf die wesentliche Eigenschaft (eindeutige Zuordnung), die laufend weiter verwendet wird.*
- *(3) Gleichungen und Funktionen eines bestimmten Typs (z. B. lineare) sind in engem Zusammenhang zu behandeln, sie gehören unmittelbar zusammen. (Siehe Definition einer Gleichung im Skript zur Algebra).*

## **5. Die Quadratfunktion**

#### **5.1 Ein Unterrichtsbeispiel zur Einführung der Quadratfunktion y = ax² + bx + c.**

#### *Schritt 1: Zugang an einem anwendungsorientierten Beispiel*

Zur Berechnung des Bremsweges s (in m), den ein PKW mit der Geschwindigkeit v (in km/h) benötigt, benutzt man oft die folgende Faustformel:

$$
v \xrightarrow{\cdot 10} \frac{v}{10} \xrightarrow{\text{quadrieren}} \left(\frac{v}{10}\right)^2 = \frac{v^2}{100}
$$

Hierzu lässt man die Schüler eine Tabelle aufstellen:

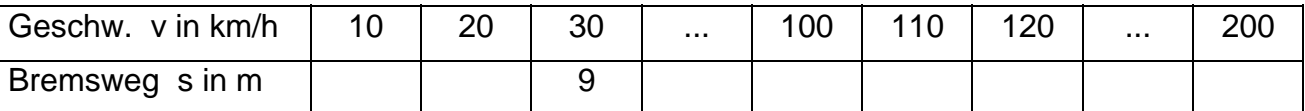

Mit Hilfe dieser Tabelle lässt sich nun auch ein Schaubild erstellen und mit diesem - bzw. durch Interpolation auch mit Hilfe der Tabelle - umgekehrt zu gegebenem Bremsweg die Geschwindigkeit ermitteln. Außerdem kann man die Funktionsgleichung aufstellen und

[evtl. durch Einführung einer Hilfsvariablen x = 10  $\frac{v}{\sqrt{2}}$ ] die Funktionsgleichung y = x<sup>2</sup> erstel-

len und die Zuordnung einschließlich dem Schaubild auch auf negative x-Werte ausdehnen.

#### *Schritt 2: Beachtung günstiger bzw. widriger Verhältnisse*

- a) Glatteis verlängert den Bremsweg z. B. mit Faktor 2. Man erhält also stets den doppelten Wert für den Bremsweg. Wie wirkt sich dies auf das Schaubild aus? Welche Veränderung bewirkt also der Faktor 2 in der Gleichung y = **2** \* x² gegenüber dem Schaubild zur Gleichung  $y = x^2$ ? Man kommt so ganz natürlich auf den Begriff der *affinen Dehnung in y-Richtung* mit dem Faktor 2. Was bewirken andere schlechte Bremsverhältnisse, d.h. andere verlängernde Faktoren als der Faktor 2, z.B. 1,5 ; 3; 2,5; ...etc. ?
- b) Griffige Fahrbahn, gute Breitreifen, hervorragendes und gleichmäßiges Bremsen, ABS-System etc. beeinflussen den Bremsweg günstig und man erhält z.B. immer nur den

halben Bremsweg, kommt also zur Funktion mit der Gleichung  $y = \frac{1}{2} \times x^2$ .

Welche Änderung gegenüber dem Schaubild von  $y = x^2$  wird dadurch bewirkt? Man kommt so zum Begriff der *affinen Stauchung in y-Richtung* mit dem Faktor ½. Was bewirken andere günstige Bremsverhältnisse, d.h. andere verkürzende Faktoren als der Faktor ½, z.B. 0,75; 1/3; etc.?

c) Allgemein kommt man damit zu der Einsicht, was der Faktor a in der Gleichung **y = a \* x²** gegenüber dem Schaubild zur Gleichung y = x² bewirkt:

Das Schaubild von  $v = x^2$  (Normalparabel) wird mit dem Faktor IaI in v-Richtung gestaucht bzw. gedehnt – und, falls a negativ ist, auch noch an der x-Achse gespiegelt. D.h. die Parabel wird molliger bzw. schlanker als die Normalparabel, je nachdem, ob IaI kleiner oder größer als 1 ist. Sie ist nach unten bzw. oben geöffnet, je nachdem a negativ oder positiv ist.

#### *Schritt 3: Einbau eines Sicherheitsabstandes*

Damit man auf das vorausfahrende Auto nicht doch noch auffährt, wird man nicht nur den Bremsweg, sondern einen zusätzlichen *Sicherheitsabstand* einhalten, der je nach individuellem Sicherheitsempfinden verschieden groß sein kann, d.h. man wird unabhängig von der Geschwindigkeit zum Bremsweg einen konstanten Wert hinzuaddieren: y = a \* x² + **c** . Welche Veränderung bewirkt dies im Schaubild?

Wie geht daher das Schaubild von  $y = x^2 + c$  aus der Normalparabel hervor, wie das von  $y = a * x<sup>2</sup> + c?$  Darf man die Operationen "affine Dehnung" und "Verschiebung" vertauschen (was würde das algebraisch für einen Term liefern?)?

Damit hat man das Schaubild der Funktionen vom Typ **y = a \* x<sup>2</sup> + c** ..im Griff" und kann ohne Weiteres den Scheitel, die Öffnung, die Gestalt und die Nullstellen bestimmen.

#### *Schritt 4: Die Reaktionszeit*

Zwischen dem Erkennen einer Gefahrensituation und dem Betätigen der Bremse benötigt jede Person eine gewisse Reaktionszeit. In dieser Zeit fährt das Auto mit ungebremster Geschwindigkeit v weiter, d.h. der während der Reaktionszeit zurückgelegte Reaktionsweg ist proportional zur Geschwindigkeit. Im "Normalfall" kommt also zum Bremsweg noch ein Reaktionsweg der Form b \* x hinzu und man erhält die Gleichung

y = x² + **b** \* x. Wie verändert der Beitrag b \* x das Schaubild gegenüber der Normalparabel? Wann ist der Ausdruck  $x^2 + b * x = x * (x + b) = 0$ ? Was kann man aus der Darstellung  $y = x * (x + b)$  ablesen? Wie verändert sich demnach das Schaubild?

Was erhält man nun insgesamt mit der Gleichung  $y = a * x^2 + b * x + c$ ?

Diese Frage führt nun auf eine systematische Behandlung der allgemeinen Quadratfunktion.

#### **5.2 Systematische Behandlung der Quadratfunktion**

- a) Zunächst wird die Funktion  $y = x^2$  und ihr Schaubild (**"die Normalparabel**") gründlich untersucht. Dabei wird die reinquadratische Gleichung **x² = c** behandelt. Sie hat keine, genau 1 bzw. genau 2 Lösungen, je nachdem c kleiner, gleich bzw. größer als 0 ist.
- b) Nun wird die Gleichung **y = a\*x² + c** untersucht: Form der Parabel, Lage des Scheitels, Nullstellen etc. Wichtig ist die Erarbeitung der Operationen, nach denen man ihr Schaubild aus der Normalparabel erhält: Zuerst affine Dehnung mit Faktor a in y-Richtung, dann Verschiebung in y-Richtung um c.
- c) Im nächsten Schritt werden Gleichungen der Form **y = (x d)²** bzw. etwas allgemeiner **y** =  $a * (x - d)^2 + e$  untersucht. Damit hat man die so genannte **"Scheitelform**" der Quadratfunktion zur Hand. Mit ihrer Hilfe ist es sehr leicht, das Schaubild aus der Normalparabel zu gewinnen: Affine Dehnung in y-Richtung mit Faktor a, dann Verschiebung des Scheitels in den Punkt **S(d; e).** Warum dies der tiefste bzw. höchste Punkt im Schaubild ist, muss eingehend begründet werden: *Quadrate sind nie negativ!*

In der Scheitelform sind die **Nullstellen** leicht zu ermitteln: Man löst die "reinguadratische Gleichung"  $(x-d)^2 = c/a$  zunächst für die Variable  $w = (x-d)$  wie in a) und kann dann x ermitteln.

d) Die allgemeine Gleichung zweiten Grades von der Form **y = a \* x² + b\* x + c**

Der erste Schritt ist die Herstellung der "Scheitelform"  $v = a * (x - d)^2 + e$ . Man kann sie auf zwei Weisen gewinnen:

¾ Erstens mit Hilfe des Verfahrens der **"quadratischen Ergänzung":**

$$
y = a * (x2 + \frac{b}{a} * x) + c = a * (x2 + 2 * \frac{b}{2a} * x + \left(\frac{b}{2a}\right)^{2}) + c - \frac{b^{2}}{4a}
$$
  
= a \* (x +  $\left(\frac{b}{2a}\right)$ )<sup>2</sup> + (c -  $\frac{b^{2}}{4a}$ ).

Damit hat man Scheitel S (d; e) mit den Werten **2a**  $\frac{b}{2}$  und **e** = **c** -**4a**  $\frac{b^2}{4}$ .

¾ Eine zweite Methode zur Gewinnung der Scheitelform ist der Koeffizientenvergleich:

Man setzt an  $y = a * (x - d)^2 + e = a * x^2 - 2 * a * d * x + (e + a * d^2)$ Nun vergleicht man mit  $y = a * x^2 + b * x + c$ .

Durch den Vergleich erhält man **d = – 2a b** und **e = c – ad² = c – 4a**  $\frac{b^2}{1}$ .

Mit Hilfe der Scheitelform kann man die allgemeine Gleichung zweiten Grades leicht lösen. Man erhält die Lösungen von  $y = ax^2 + bx + c = 0$  aus der Scheitelform:

(x a  $\frac{b}{2a}$ )<sup>2</sup> = c -  $\frac{b^2}{4a}$  $\frac{b^2}{4a}$  und damit die **Lösungsformel**  $x_{1,2} = \frac{-b \pm \sqrt{b^2}}{2a}$ <sup>−</sup>**<sup>b</sup>** <sup>±</sup> **b²** <sup>−</sup> **4ac .** 

Ein weiterer Zusammenhang ergibt sich, wenn man die Gleichung in die so genannte **..Nullstellenform**" umwandelt:  $v = a * (x - x_1) * (x - x_2)$ . Warum ist die Gleichung  $a * (x - x_1) * (x - x_2) = 0$  so besonders einfach zu lösen? Ein Zusammenhang der Lösungen  $x_1$  und  $x_2$  mit den Koeffizienten a, b und c ergibt sich leicht durch Koeffizientenvergleich:  $y = a * x^2 - a * (x_1 + x_2) * x + a * x_1 * x_2$ .

Man erhält also  $x_1 + x_2 = -\frac{b}{a}$  und  $x_1 * x_2 =$ a <sup>c</sup> . Dies sind die beiden bekannten **Sätze von Vieta**:

#### *Satz von Vieta:*

Hat die Gleichung  $x^2 + px + q = 0$  die beiden Lösungen  $x_1$  und  $x_2$ , so gilt:  $p = - (x_1 + x_2)$  und  $q = x_1 * x_2$ .